## Greenlawns School Worli Terminal Examination **Computer**

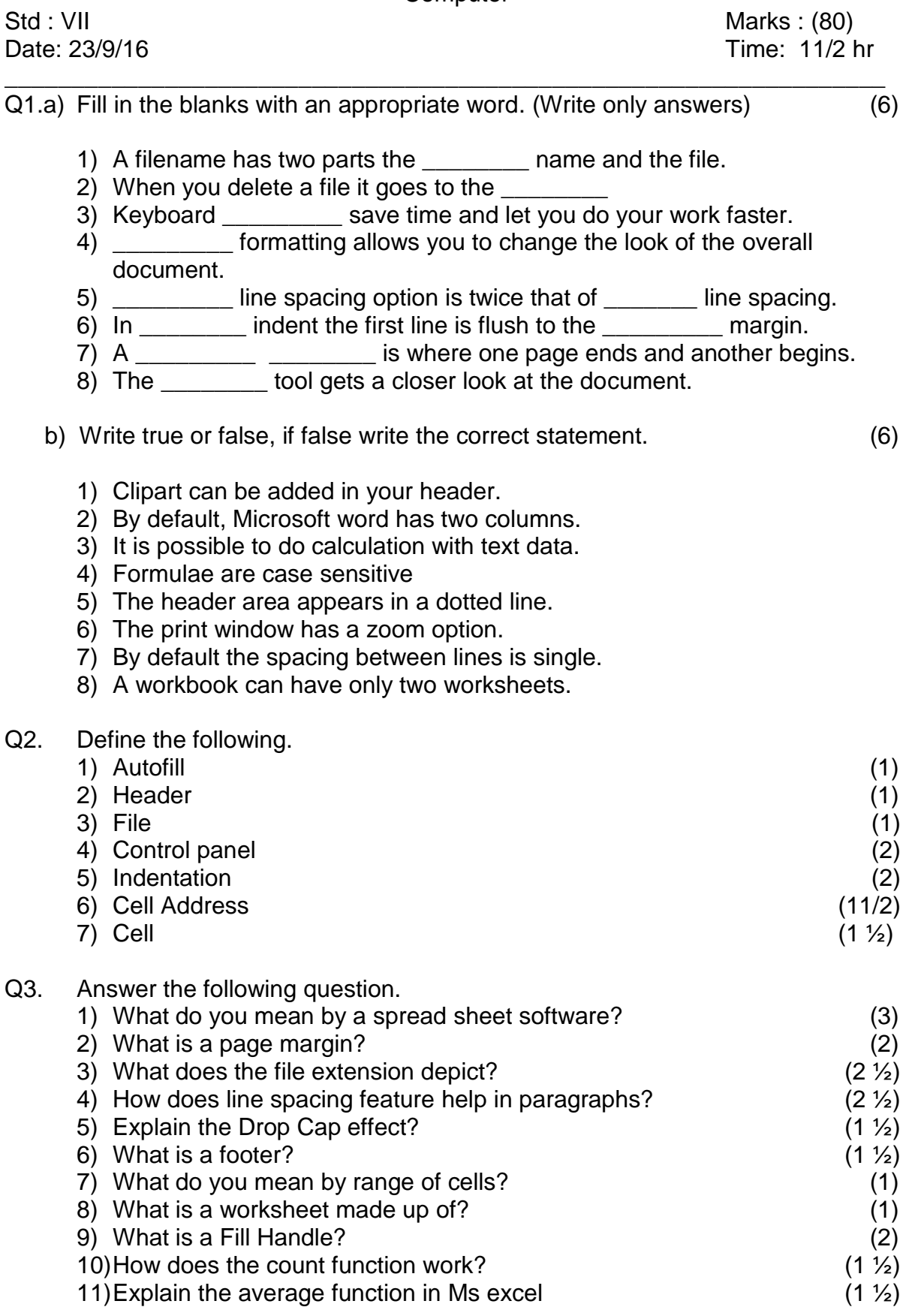

Q4 a) State the formulas for the following functions (6)

- 1) Min
- 2) Count
- 3) Product
- 4) Average
- 5) Sum
- 6) Max

b) Given below are the signs of mathematical operators, identify and name them

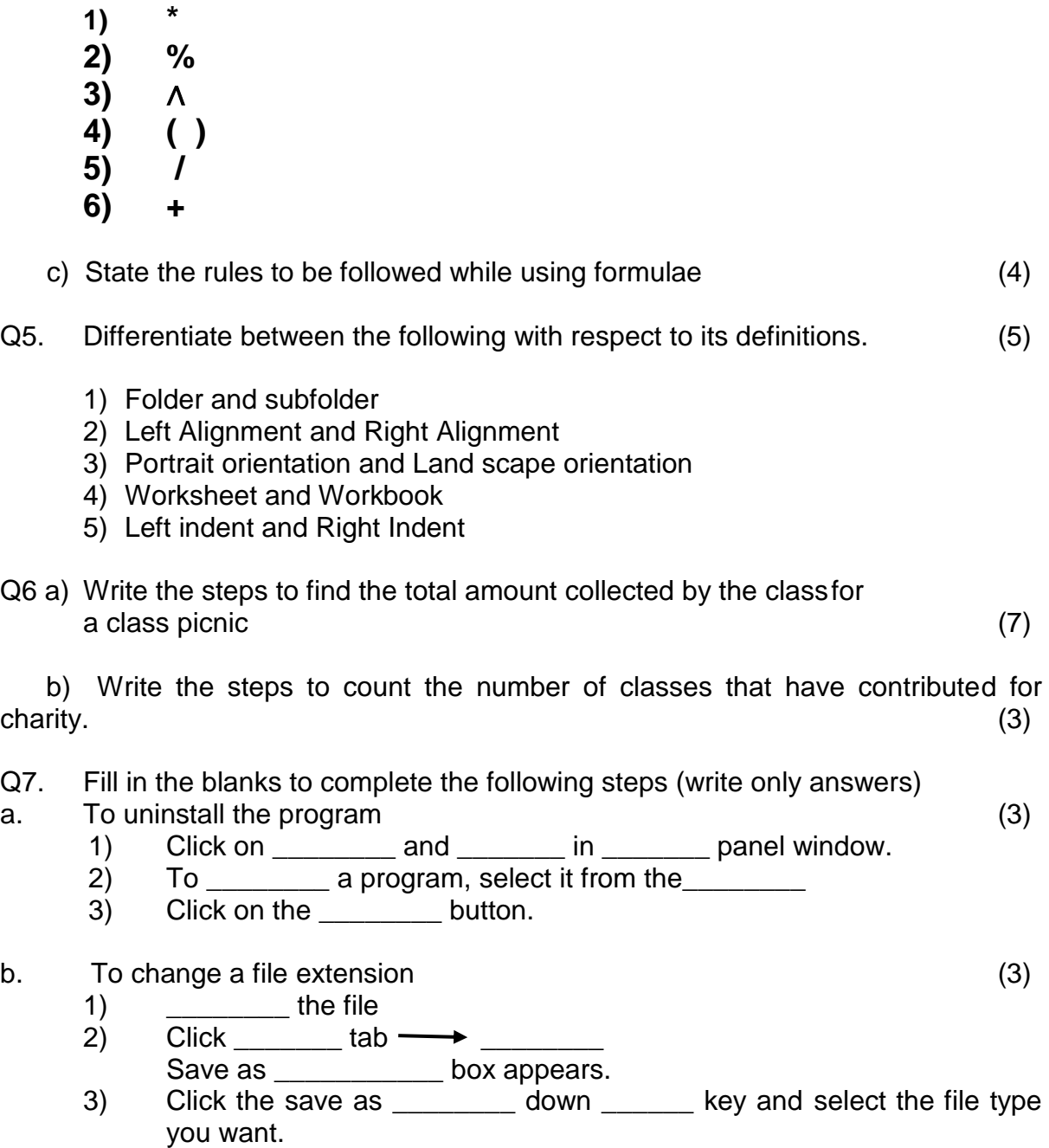

## c. To set the vertical alignment of the text (4)

- 1) On the page \_\_\_\_\_\_\_ tab, click \_\_\_\_\_\_ setup dialog box\_\_\_\_\_\_\_, and then click the \_\_\_\_\_\_\_\_ button.
- 2) In the \_\_\_\_\_\_\_\_ alignment box, click the option that you want.

3) In the \_\_\_\_\_\_\_\_ box, click whole \_\_\_\_\_\_\_\_ and then click\_\_\_\_\_\_\_\_

(3)

 $\langle m_{\rm{eff}} \rangle$  .